# **Nuotraukų, paveikslėlių tvarkymas**

*Cezary Taraškievič, Albina Zdanevičienė*

*Ugdymo plėtotės centro metodininkai*

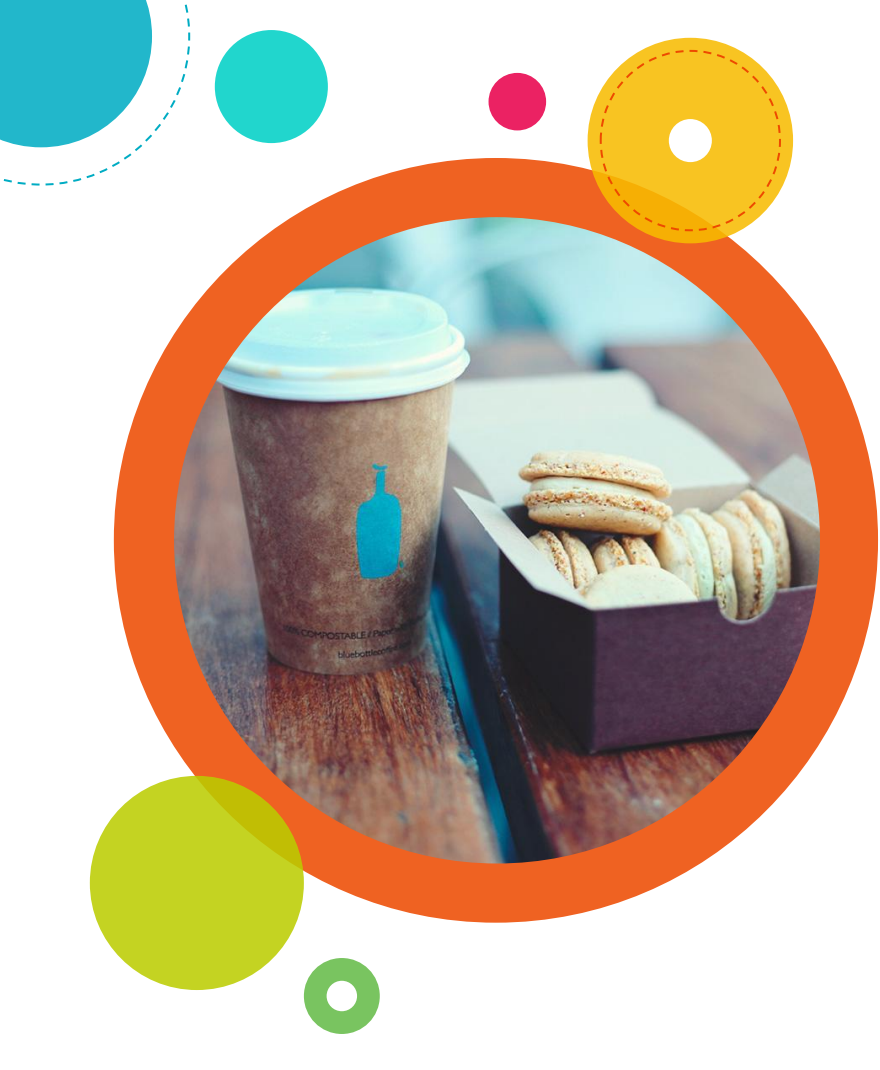

#### **Paveikslas vertas šimto žodžių**

Neretai gilią prasmę arba idėją galima perteikti vienu paveikslu.

### **Paveikslo savybės**

**1**

*Kilobaitai, megapikseliai ir kiti*  skaitmeninio amžiaus "gyvūnai"

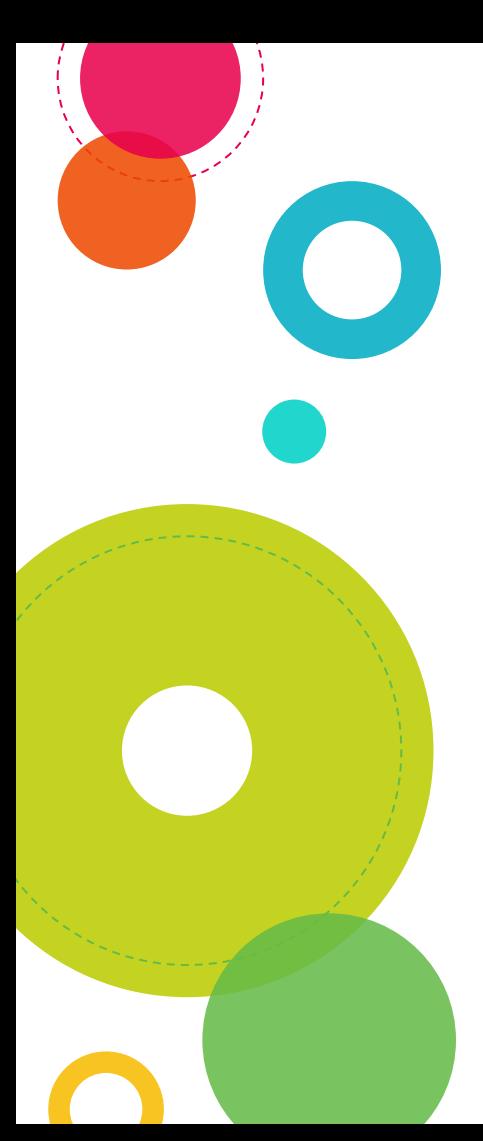

# **Failo dydis**

*Arba kiek kilogramų sveria megabaitas?*

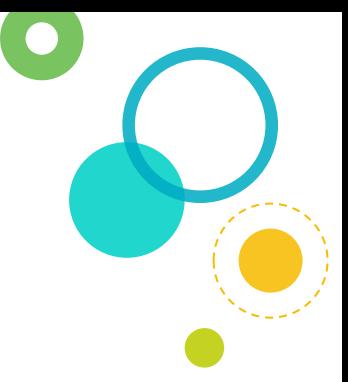

**Bitas (b), baitas (B), kilobaitas (KB)...**

#### **Kuo jaunas programuotojas skiriasi nuo patyrusio?**

Jaunas mano, kad 1 kilobaitas (KB) yra 1000 baitų, o senas mano, kad 1 kilometras yra 1024 metrai.

# **Failo dydis**

**Baitas** *(ang. Byte)*

Informacijos kiekio vienetas, trumpinys **B**

Kilobaitas,  $KB = 1024 B$ Megabaitas,  $MB = 1024$  KB Gigabaitas,  $GB = 1024 \text{ MB}$ Terabaitas,  $TB = 1024 GB$ 

**Bitas per sekundę** *(ang. bits per second)*

...

Informacijos srauto greičio vienetas, trumpinys **bps**

Kilobitas per sek., Kbps = 1024 bps Megabitas, Mbps  $= 1024$  Kbps

tipinė nuotrauka ~ 4-6 MB

mob. internetas kaime ~ 135 Kbps

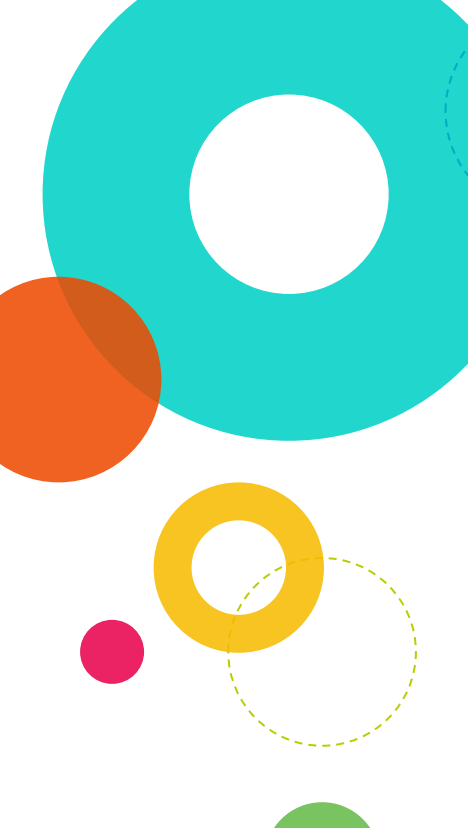

# **Paveikslo raiška**

*Kam dar tie pikseliai reikalingi?*

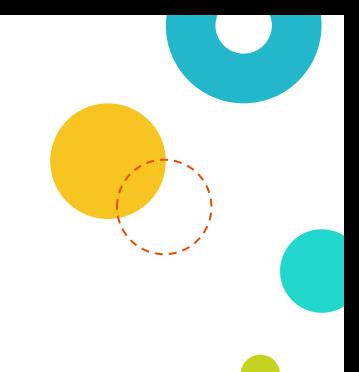

**Raiška** *(ang. resolution)* Paveikslo plotis ir aukštis išreikšti pikseliais – mažiausiais rastrinio paveikslo elementais, kurie turi apibrėžtą poziciją ir spalvą.

Plotis x Aukštis / 1 000 000 = raiška megapikseliais (Mpix)

10 Mpix nuotrauka = 3872 x 2592

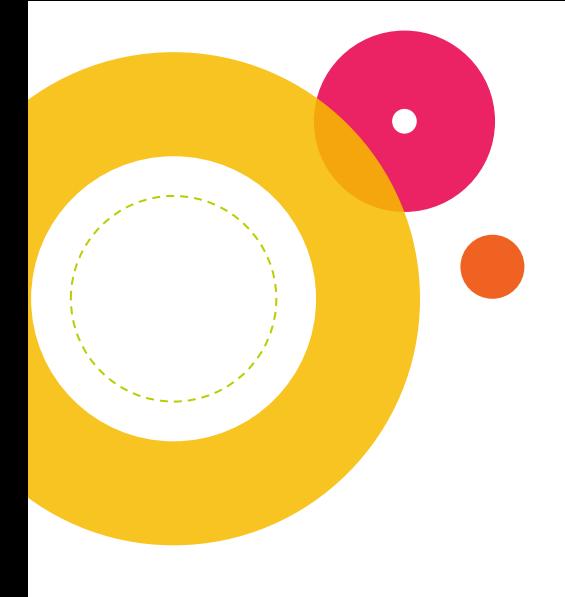

# **Paveikslo kokybė**

*Ar daug "mega" nereiškia aukštos kokybės?*

**Kokybė** *(ang. quality)* tai paveikslo savybė, kuri matuoja matomą paveikslo suprastėjimą, lyginant su idealiu arba pradiniu paveikslu.

failo dydis ≠ raiška ≠ kokybė

#### **Kurio paveikslo kokybė geresnė?**

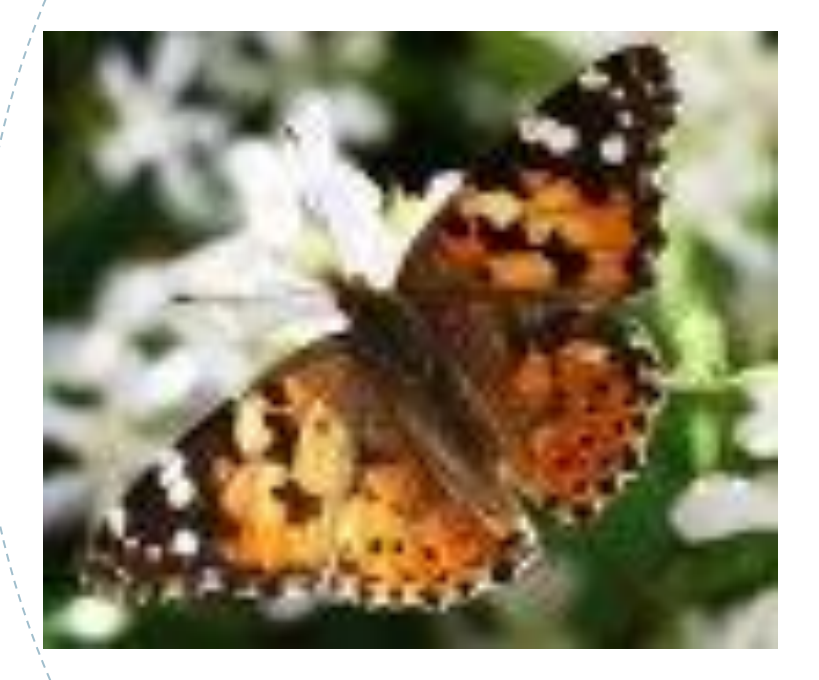

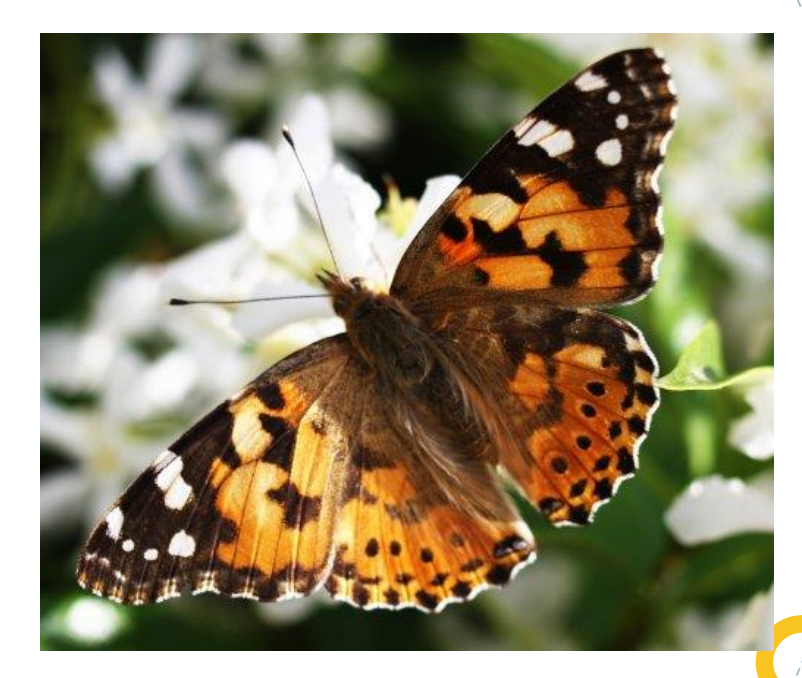

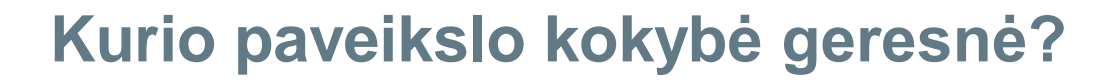

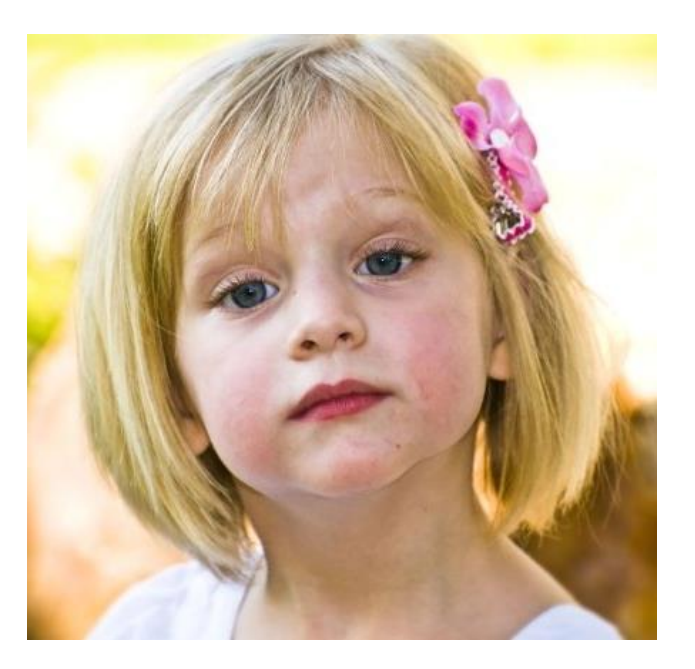

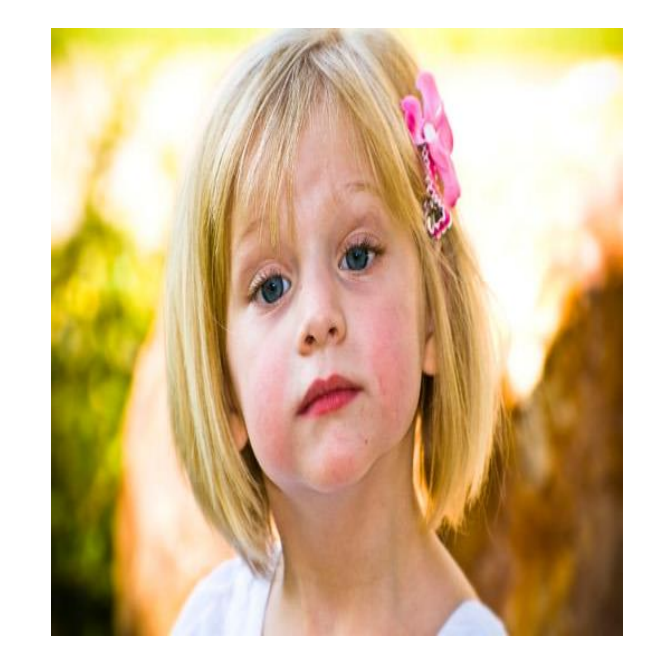

#### **Kurio paveikslo kokybė geresnė?**

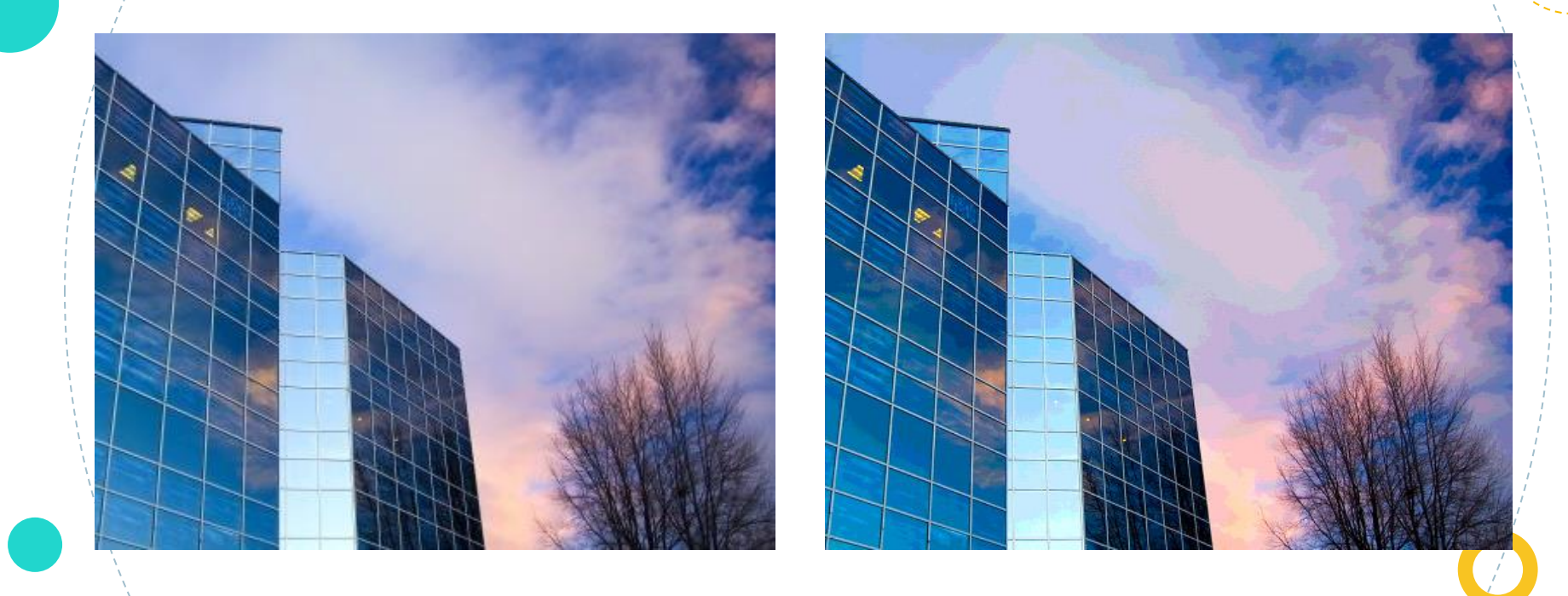

# **Paveikslo optimizavimas**

**2**

*Mažinimas, glaudinimas, karpymas...*

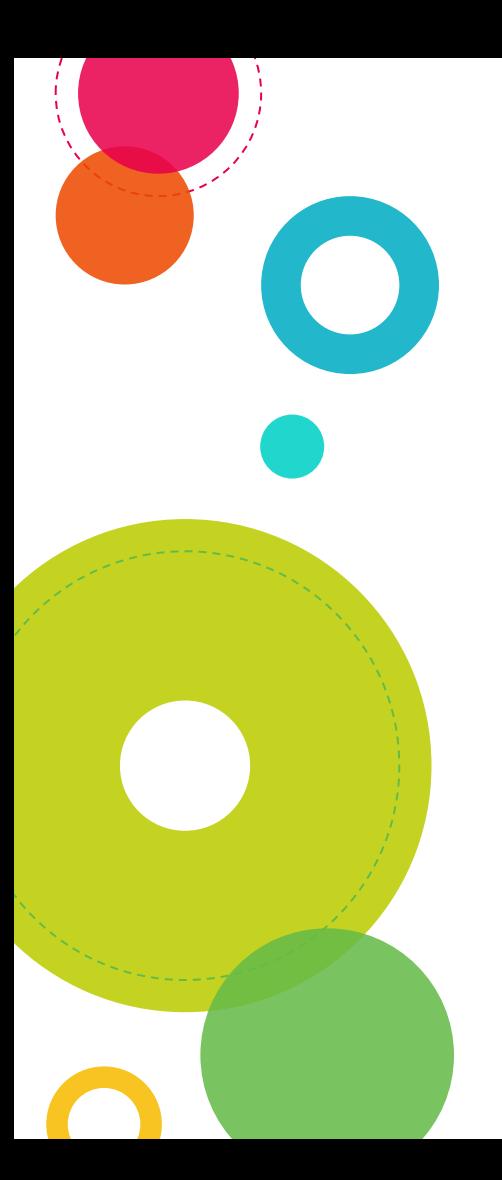

# **Dydžio apribojimai**

*Kam vargti, internetas juk greitas!*

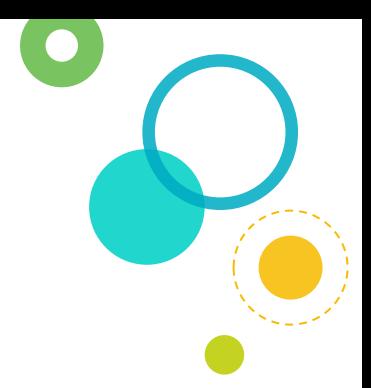

**Jimdo.com talpa** 500 MB

**El. pašto prisegtukai** – 20–25 MB

**Miestelių ir kaimo vietovių internetas** – 135 Kbps

Vieno 6 MB failo parsisiuntimas virš 6 minučių

Paveiksliukai dažnai naudojami tekstiniuose dokumentuose, pateiktyse, e-leidiniuose

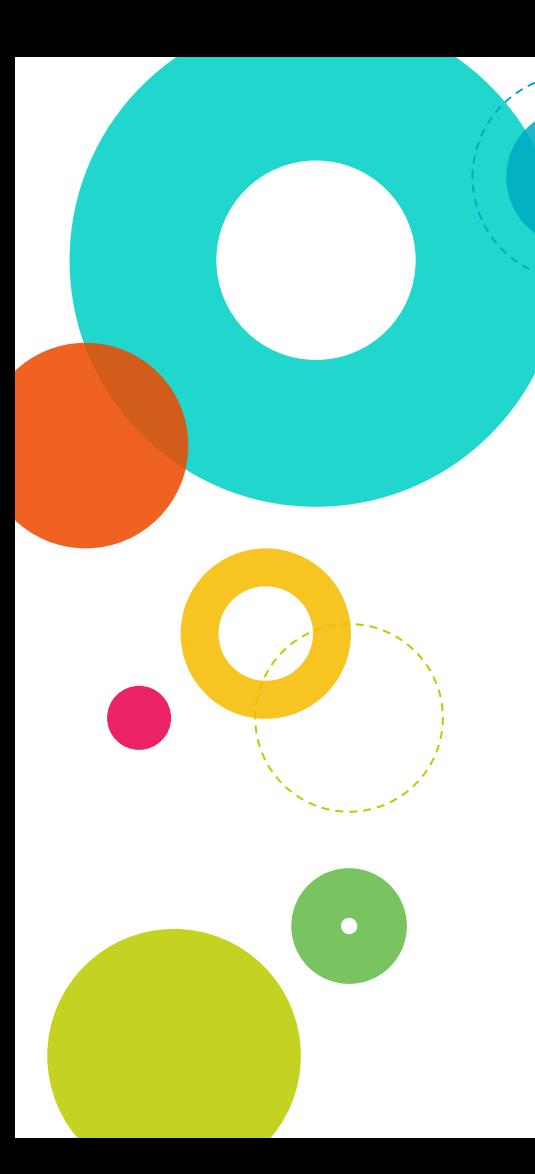

*Pasirink geriausią!*

#### **JPEG**

Nuostolingojo glaudinimo *rastrinis* formatas, labiausiai tinkamas nuotraukoms

#### **PNG**

Nenuostolingojo glaudinimo *rastrinis* formatas, labiausiai tinkamas riboto spalvų skaičiaus sukurtoms iliustracijoms, logotipams

#### **SVG**

Vektorinis formatas, kuriame objektai aprašomi kreivėmis ir koordinatėmis, labiausiai tinkamas brėžiniams, iliustracijoms

**JPEG**

Dalinantis interneto tinklu įvairiaspalvėmis fotografijomis, geriausia naudoti JPEG formatą, nes užima nedaug vietos kietajame diske.

Šio formato atvaizdai yra stipriai suspausti ir užkoduoti su visomis spalvomis, todėl šis formatas yra tinkamas nuotraukoms ir kitiems plataus diapazono spalvų paveikslėliams.

Šio formato trūkumas yra tas, kad kiekvieną kartą spaudžiant nuotrauką, prarandama kokybė. Tai yra redaguojant nuotrauką ir išsaugant atliktus pakeitimus, prarandama dalis kokybės. Šio formato naudoti neverta, jeigu planuojate dažnai redaguoti paveikslėlį (nuotrauką).

#### **PNG**

Šio formato paveikslėliai išlaiko JPEG aukštos kokybės spalvingumą, bet tas pats paveikslėlis PNG formatu, užima daugiau vietos kietajame diske.

Jeigu ketinate redaguoti nuotraukas ar paveikslėlius, tai geriau naudoti PNG formatą, nes po redagavimo neprarandama kokybė.

PNG palaiko peršviečiamumą.

**RAW** (vert. žalias, pusžalis, neapdirbtas) Šis formatas ypatingas tuo, kad faile esanti informacija nėra apdorota jokių programų – nei vidinės fotoaparato programinės įrangos, nei kompiuteriuose naudojamų grafikos programų.

Minusas – neapdorota žaliava užima daug vietos – ~10 MB viena nuotrauka.

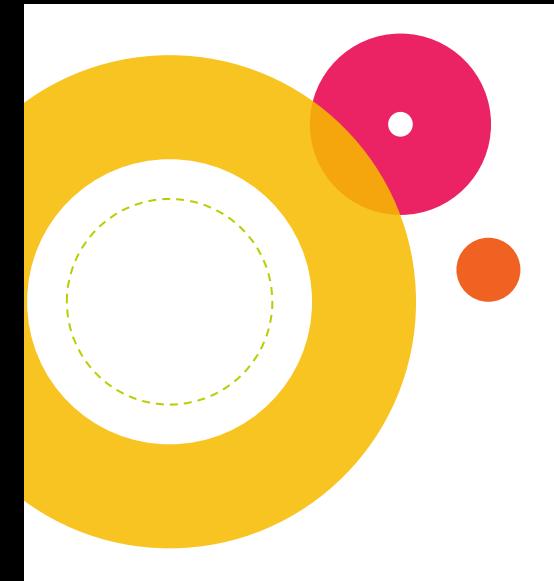

### **Raiškos mažinimas**

*Gaila, bet...*

**Mažesnė raiška, mažiau baitų**

#### **Galutinė raiška turi būti pritaikyta prie įrenginio**

Populiariausios ekrano raiškos –

- 1. 1366x768 (29%)
- 2. 1920x1080 (12%)
- 3. 1280x1024 (10%)

Populiariausia mob. įrenginio ekrano raiška –

- 1. 360x640 (41%)
- 2. 768x1024 (10%)

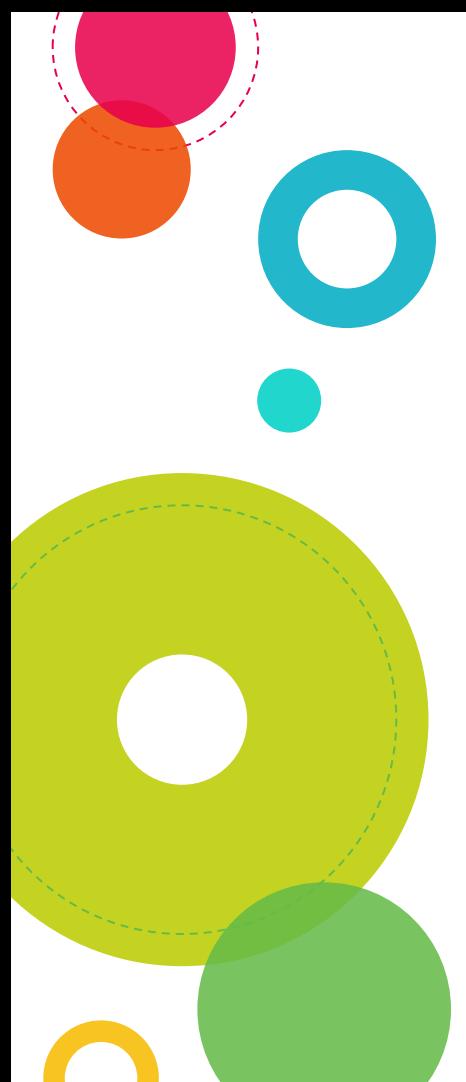

# **Kiti optimizavimo būdai**

**EXIF ir miniatiūrų šalinimas**

**Optimalaus glaudinimo / kokybės santykio parinkimas** (JPEG)

#### **Spalvų skaičiaus mažinimas** (PNG)

Kompromisas – nuotraukos galerijoje raiška iki 800x600

Paveiksliukas įterptas į straipsnį – nuo 250 iki 300 pikselių pločio Failo dydis iki 100–120 KB

# **IrfanView programa** *Greita, maža, nemokama grafikos programa [http://www.irfanview.com](http://www.irfanview.com/)*

**3**

# **Pagrindinės funkcijos**

◎ **peržiūra**

- ◎ **konvertavimas**
- ◎ **raiškos keitimas, karpymas**
- ◎ **efektai**
- ◎**Operacijos paketui (batch)**

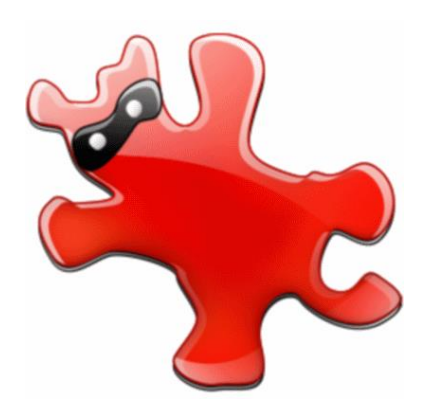

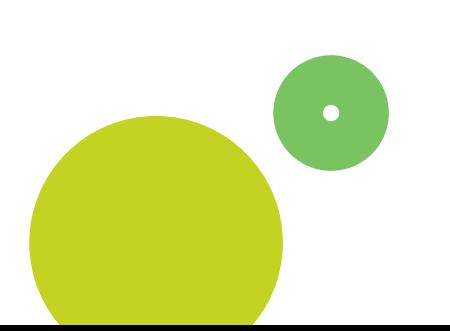

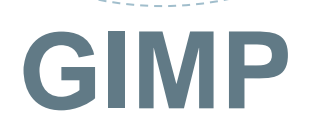

**4**

*Jau viską moku, noriu daugiau!*

*[http://www.gimp.org](http://www.gimp.org/)* 

*[http://gimp.lt](http://gimp.lt/)*

#### Mokomoji knyga **A., Paveikslėlių apdorojimas GIMP programa"**

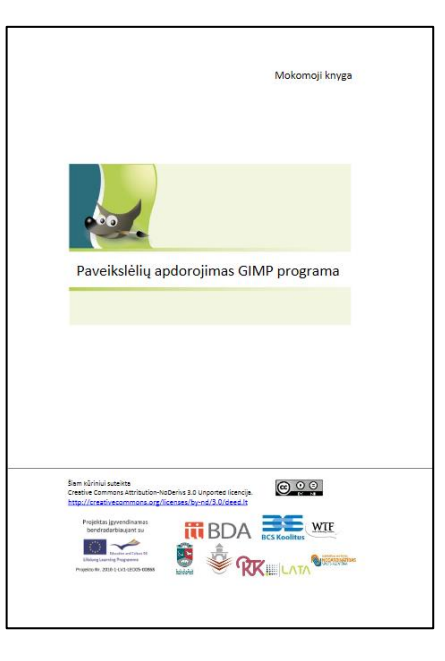

[http://www.opensource.bda.lv/files/LT/GIMP\\_LT\\_Studento.pdf](http://www.opensource.bda.lv/files/LT/GIMP_LT_Studento.pdf)

# **Ačiū už dėmesį!**

 $\left(\begin{array}{c} \frac{1}{2} \end{array}\right)$